## **Hochschulrechenzentrum**

**— Technische Einrichtung —**<br>Anmeldungen sind nur dann erforderlich, wenn dies bei der betreffenden Veranstaltung angegeben ist. Anmeldungen werden<br>im Allgemeinen <u>frühestens 14 Tage vor Beginn einer Veranstaltung</u> von den

- 
- I Art und laufende Nummer der Veranstaltung II Bezeichnung der Veranstaltung, Notwendigkeit von Anmeldung und Vorkenntnissen III Name des/der Lehrenden
- 
- IV Datum und Ort der Veranstaltung
- Dabei bedeutet: HRZ = Hochschulrechenzentrum, Heinrich-Buff-Ring 44
- V Uhrzeit (Die Veranstaltungen beginnen pünktlich !)

## **Access**

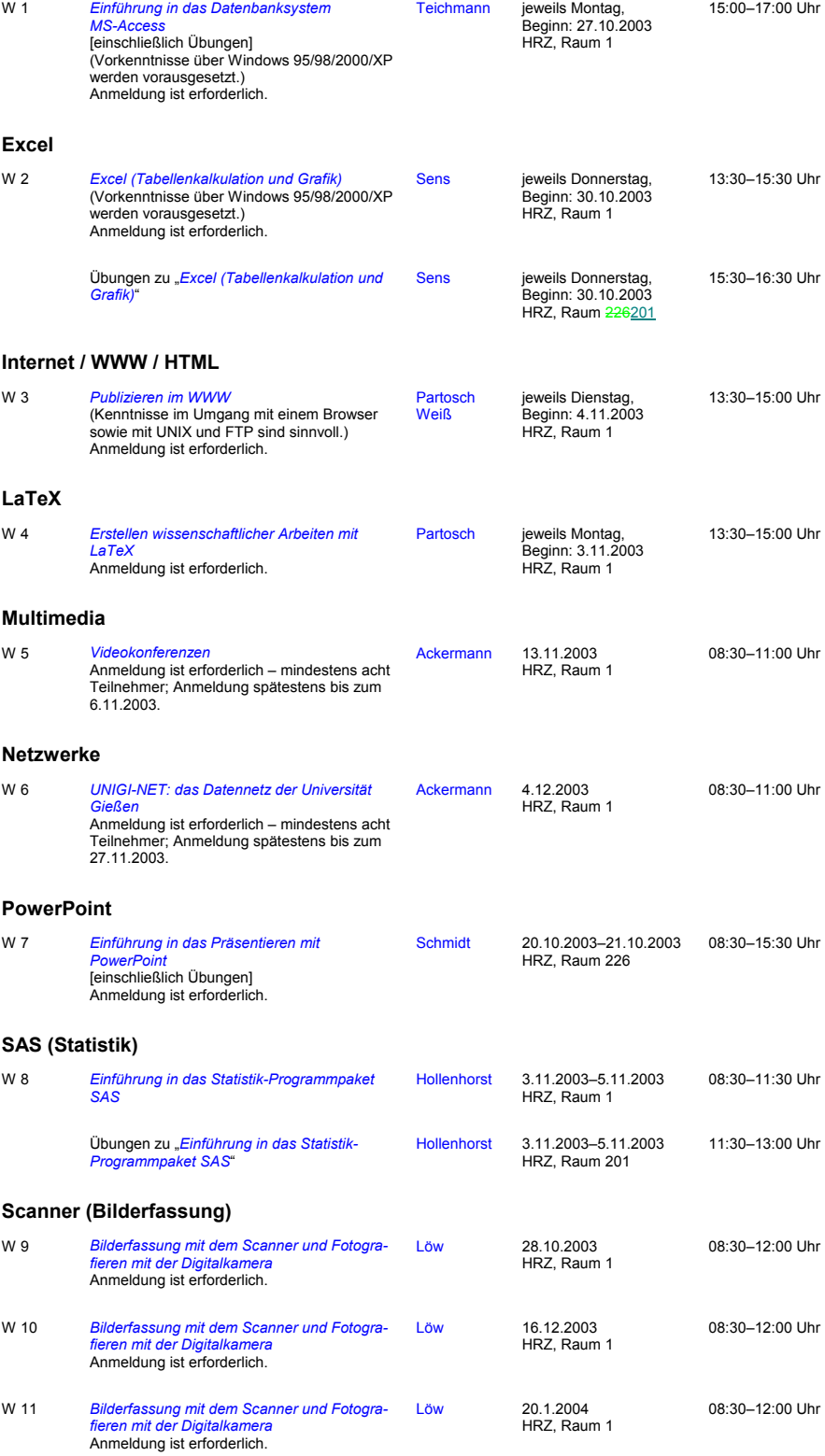

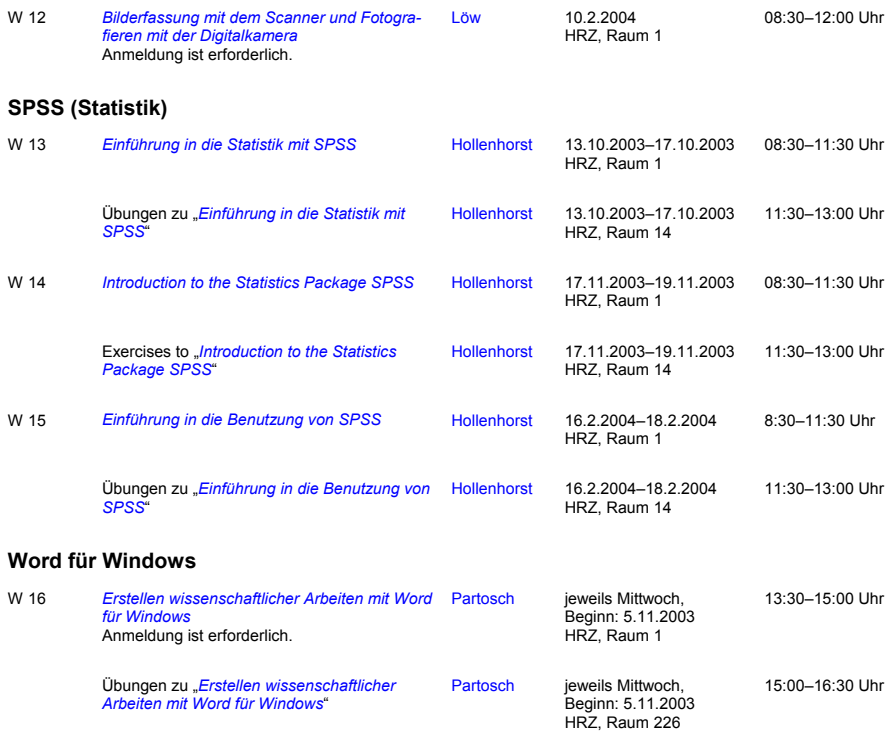